## **EvoBoGa - Issues**

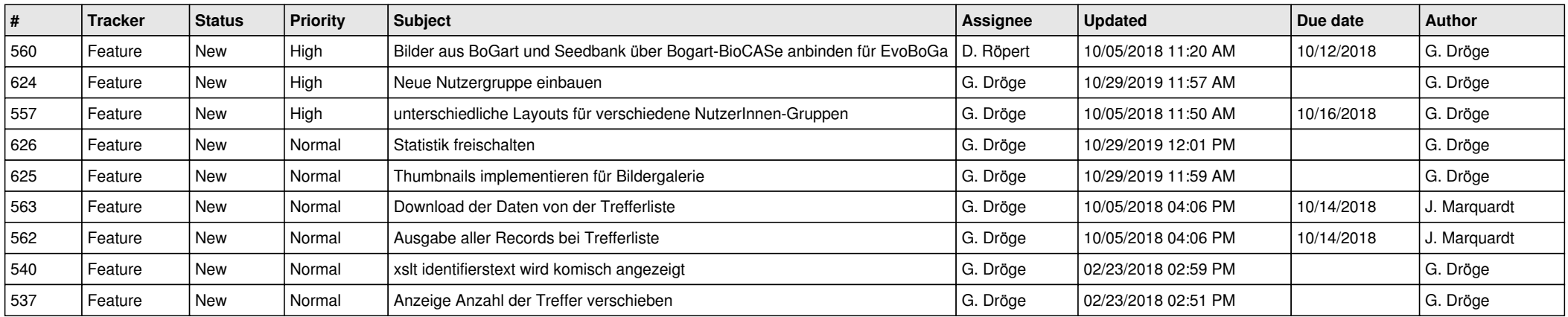